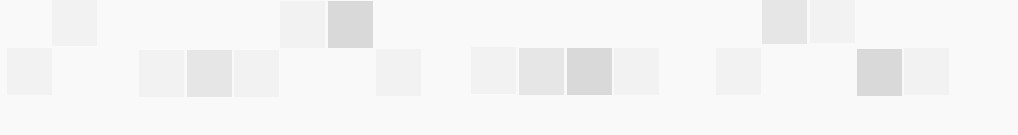

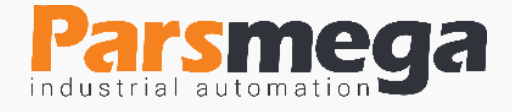

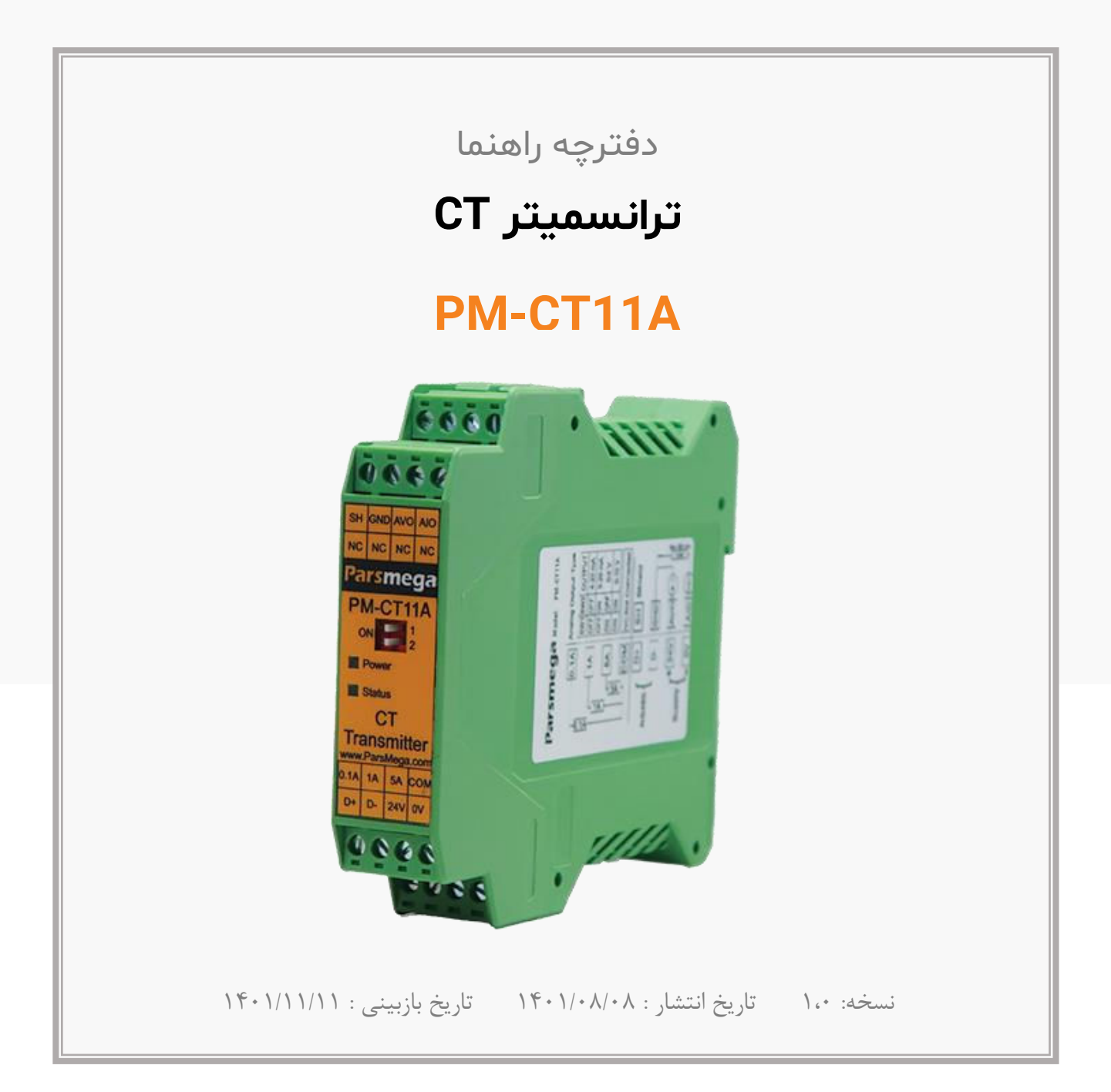

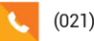

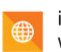

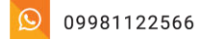

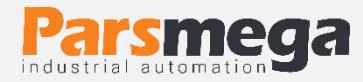

# فهرست

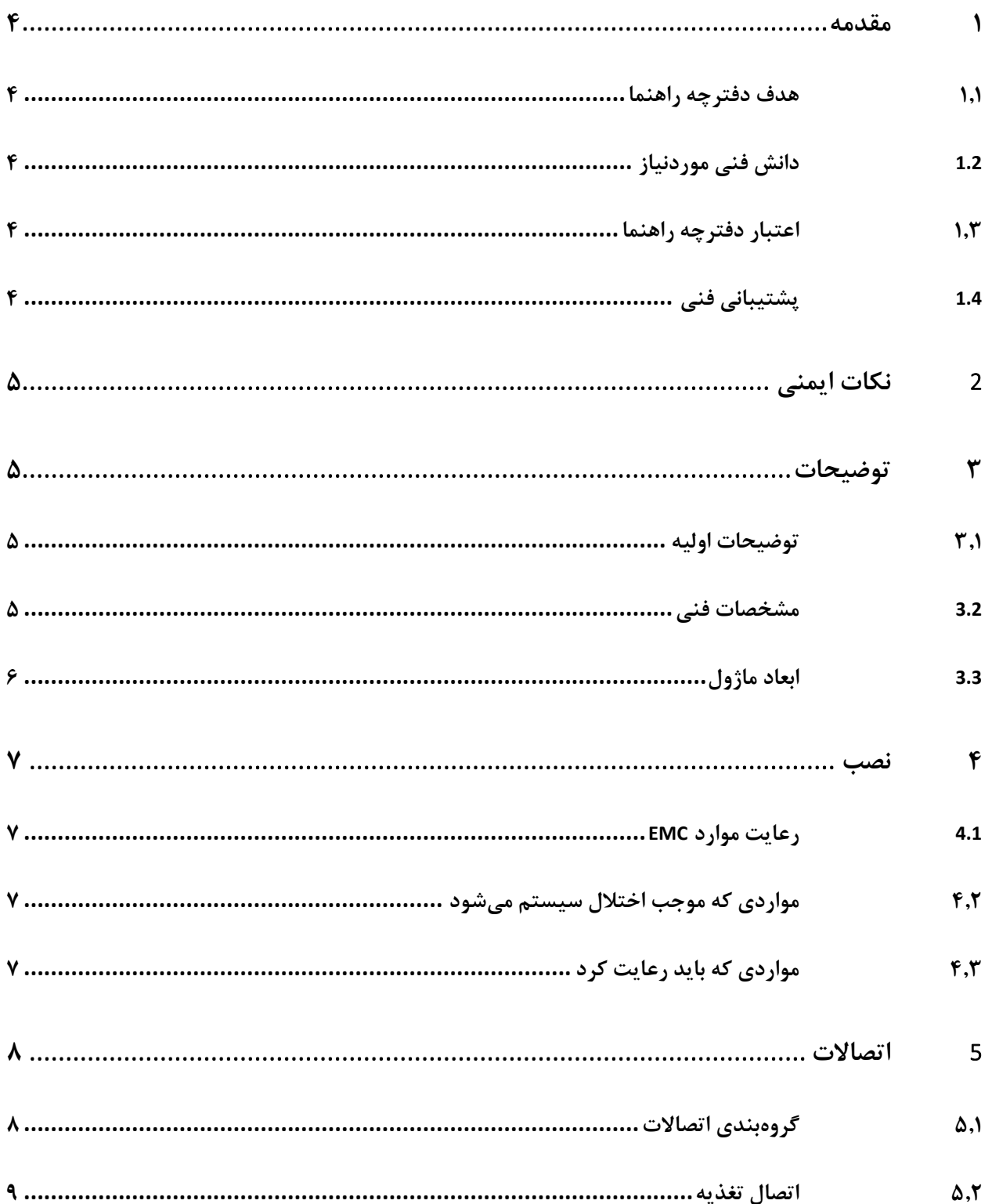

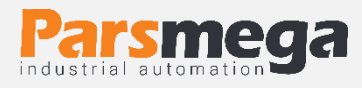

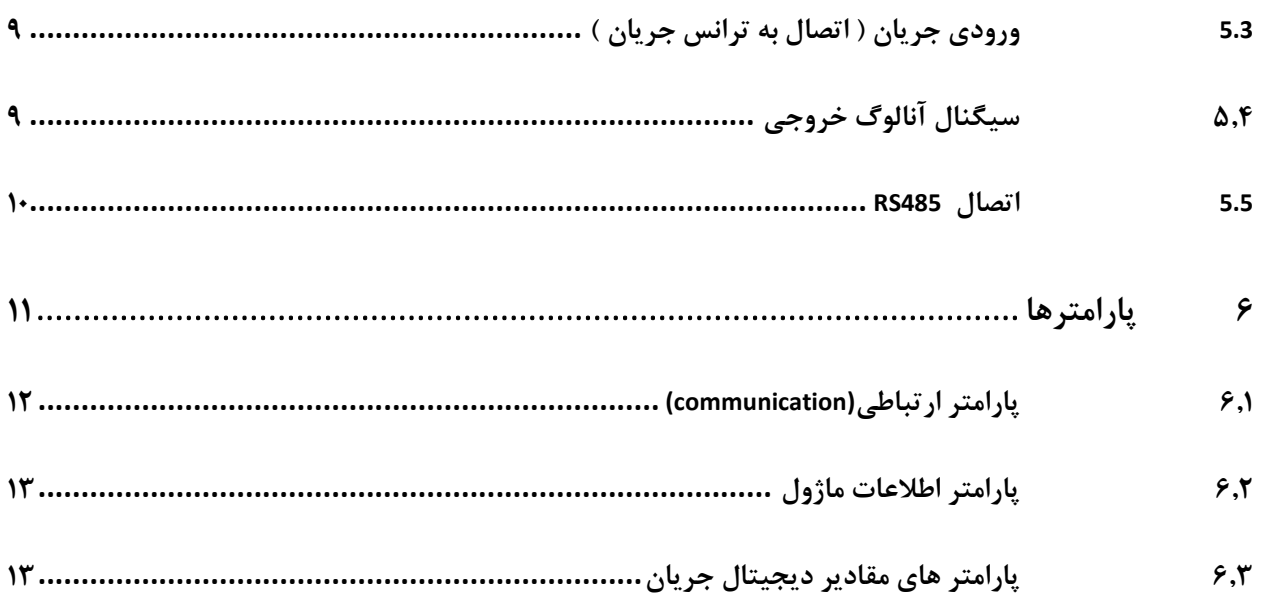

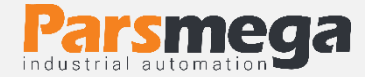

#### <span id="page-3-0"></span>**1 مقدمه**

<span id="page-3-1"></span>**1.1 هدف دفترچه راهنما**

این دفترچه راهنما تمام اطالعات موردنیاز برای راهاندازی، نصب،سیمکشی و برقراری ارتباط با ماژول PM-CT11A است.

<span id="page-3-2"></span>**1.2 دانش فنی موردنیاز**

بهمنظور درک این دفترچه، آشنایی اولیه با مباحث الکتریکی موردنیاز است.

### <span id="page-3-3"></span>**1.3 اعتبار دفترچه راهنما**

این دفترچه برای این مشخصات معتبر است .

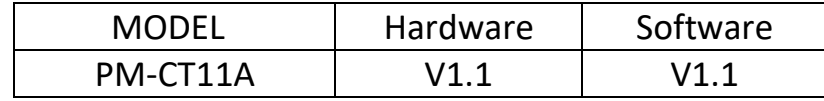

<span id="page-3-4"></span>**1.4 پشتیبانی فنی**

برای دریافت پشتیبانی فنی از راههای زیر با ما تماس بگیرید :

- info@parsmega.com: ایمیل
	- مه تلفن :۱۵۵۵-۱۲۱-۹۱ $\mathbf{\hat{P}}$

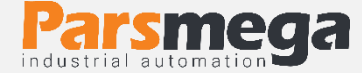

## <span id="page-4-0"></span>**2 نکات ایمنی**

7.1- راهاندازی ماژول توسط افراد غیرمتخصص و نادیده گرفتن دستورات ممکن است باعث وارد آمدن آسیب جدی به ماژول گردد . 2.2 - این ماژول مستقیماً هیچ خطر جانی برای افراد ندارد. 2.3 - در دستگاههایی که خطر جانی افراد را تهدید میکند استفاده از این ماژول مورد تأیید نیست.

# <span id="page-4-1"></span>**3 توضیحات**

<span id="page-4-2"></span>**3.1 توضیحات اولیه** 

A11CT-PM یک مبدل ترانس جریان CT به سیگنال آنالوگ استاندارد و مقدار دیجتال میباشد این ماژول بصورت پیشفرض برای اتصال به ترانس جریان با خروجی 5 آمپر می باشد. این ماژول قابلیت اتصال به کامپیوتر و تجهیزات کنترلی از قبیل ) HMIو PLC )را از طریق پورت سریال 485RS را دارا میباشد . همچنین قابلیت تبدل جریان خروجی ترانس جریان را به سیگنال های آنالوگ استاندارد زیر را دارا می باشد.

- $\cdot$ -1 $\cdot$  ولت
- 0-5 ولت
- 0-20 میلی آمپر
- 4-20 میلی آمپر

<span id="page-4-3"></span>**3.2 مشخصات فنی**

- رنج وسیع بادریت پورت 485 )از 2400 تا 230400(
	- دارای نمایشگر (LED ( وضعیت ماژول
		- مبدل آنالوگ به دیجیتال 10 بیتی
			- یک کانال ورودی ورودی جریان
	- رنج دمای کاری ٣٠ ~ ٧۵ درجه سانتیگراد
- قابلیت ارتباط سریال 485RS با پشتیبانی پروتکل MODBUS
	- خروجی آنالوگ جریان و ولتاژ

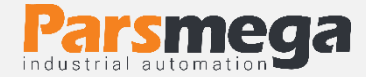

<span id="page-5-0"></span>**3.3 ابعاد ماژول**

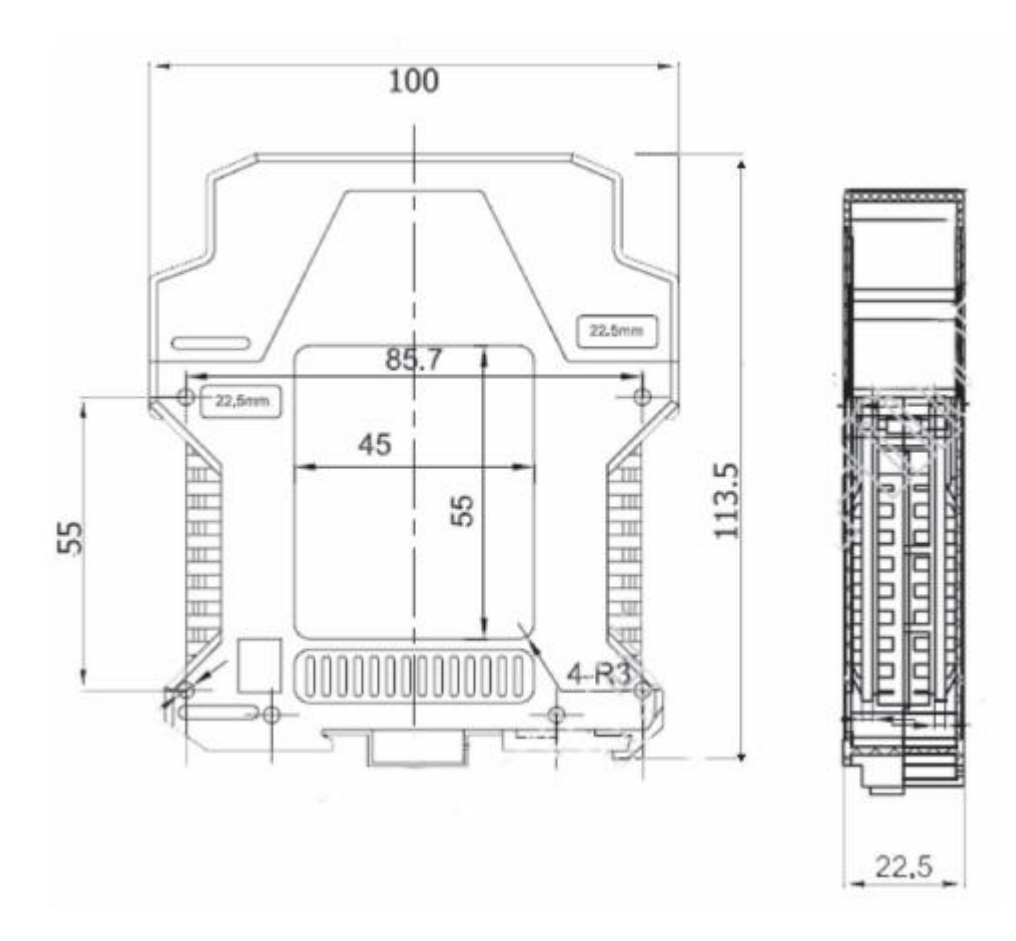

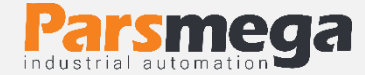

## <span id="page-6-0"></span>**4 نصب**

#### <span id="page-6-1"></span>**4.1 رعایت موارد EMC**

این محصول برای کار در محیطهای صنعتی طراحی و ساختهشده است بااینحال برای عملکرد مناسب باید مواردی را که موجب اختالل در کار ماژول میشود بررسی و مرتفع سازید.

<span id="page-6-2"></span>**4.2 موارد ی که موجب اختالل سیستم میشود** 

- میدان الکترومغناطیس
	- کابلهای مخابراتی

#### <span id="page-6-3"></span>**4.3 مواردی که باید رعایت کرد**

#### **4.3.1 اتصال زمین مناسب**

- زمانی که ماژول را روی بدنه تابلو نصب مینمایید از اتصال بدنه تابلو به زمین اطمینان داشته باشد .
	- تمام قطعات فلزی غیر مؤثر را )محکم ( به زمین اتصال دید .
	- زمان اتصال سیمهای وارنیشدار به اتصال زمین ،وارنیش آن قسمت را حذف کنید .

#### **4.3.2 روش مناسب میس کش ی**

- کابلهای سیستم خود را به گروههای مختلف(ولتاژ بالا ،تغذیه، سیگنال ، آنالوگ ) تقسیمبندی نمایید.
	- همیشه کابل قدرت را از داکت دیگری انتقال دهید .
	- کابلهای آنالوگ خود را همیشه نزدیک به بدنه تابلو و ریل (که زمین شدهاند ) قرار دهید .

#### **4.3.3 اتصال شیلد کابلها**

- از اتصال مناسب شیلد ها به زمین اطمینان داشته باشید.
	- سعی کنید قسمت کمی از کابل بدون شیلد باشد .

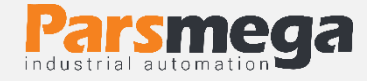

# <span id="page-7-0"></span>**5 اتصاالت**

تمام اتصاالت این ماژول پیچی میباشند .

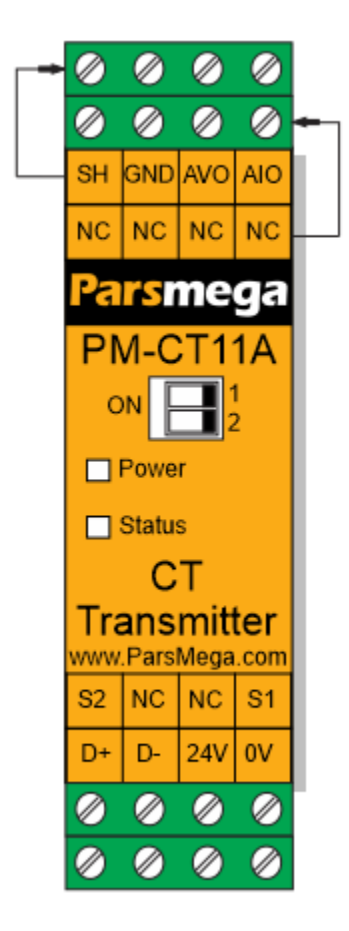

## <span id="page-7-1"></span>**5.1 گروهبند ی اتصاالت**

اتصاالت این ماژول شامل 4 گروه اصلی است :

- تغذیه
- ورودی جریان ) اتصال به ترانس جریان (
	- آنالوگ خروجی
	- RS485 سریال

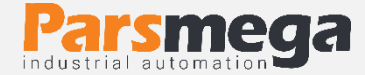

# **5.2 اتصال تغذیه**  تغذیه مناسب برای این ماژول dc v 24 است و در غیر این صورت دستگاه عملکرد درستی نخواهد داشت . ترمینال v 0 ترمینال v 24

<span id="page-8-1"></span><span id="page-8-0"></span>**5.3 ورودی جریان ) اتصال به ترانس جریان (**

ماژول A11CT-PM قابلیت اتصال به خروجی ترانس جریان را دارا می باشد)بصورت پیشفرض ترانس با خروجی ۵ آمپر). برچسب های ترمینال ها و همچنین عملکرد متناظر با هر ترمینال به شرح زیر می باشد:

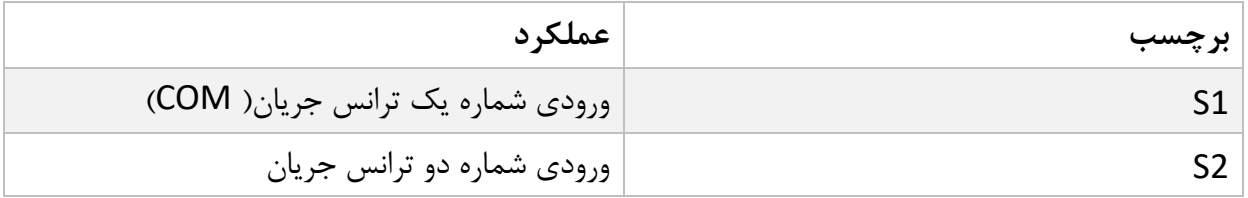

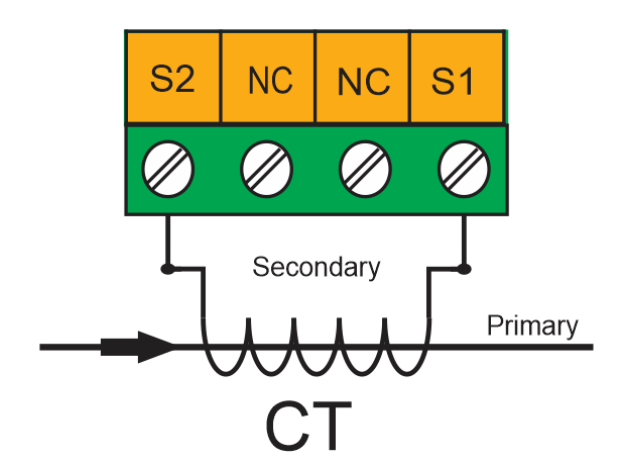

# <span id="page-8-2"></span>**5.4** سیگنال آنالوگ خروجی آنالوگ خروجی دارای چند مد است :

- 20~4 میلیآمپر
- 20~0 میلیآمپر
	- 5~0 ولت
	- 10~0 ولت

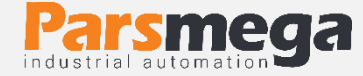

#### ترمینال های مربوط به سیگنال آنالوگ خروجی:

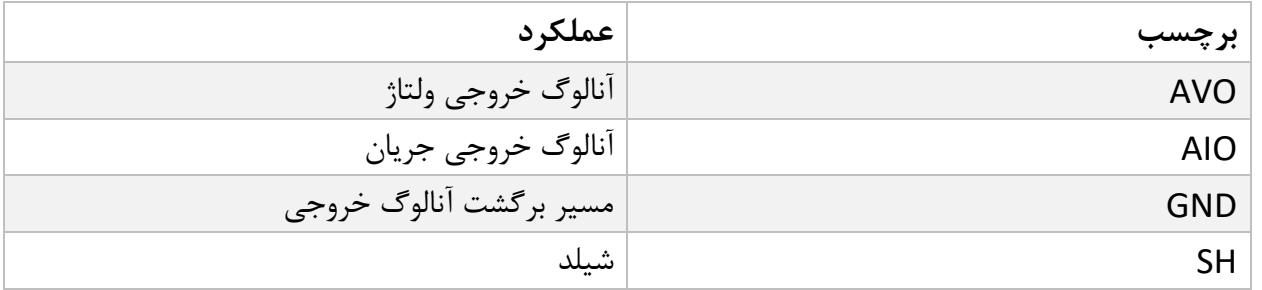

**نکته** : در مد جریان **حداکثر** مقاومت سری شده با حلقه 300 اهم است.

**نکته** : در مد ولتاژ **حداقل** مقاومت بار 1 کیلو اهم است.

**با استفاده از دیپ سوییچ روی پنل ترانسمیتر می توان نوع سیگنال آنالوگ خروجی را تعیین نمود :**

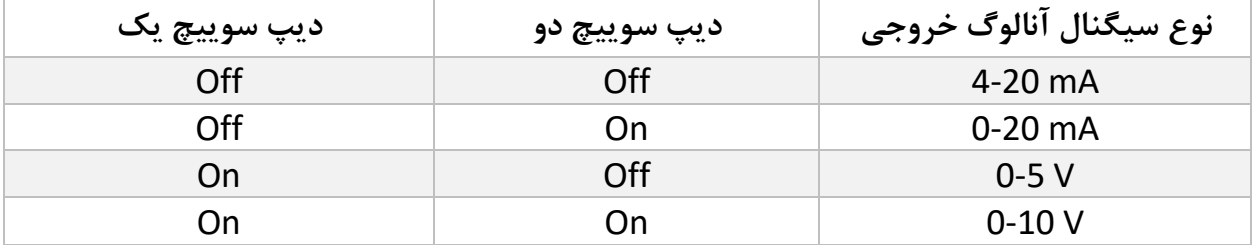

#### <span id="page-9-0"></span>**5.5 اتصال 485RS**

این ماژول مجهز به یک درگاه سریال RS485 است که پروتکل MODBUS RTU بر روی آن پیادهسازی شده است .

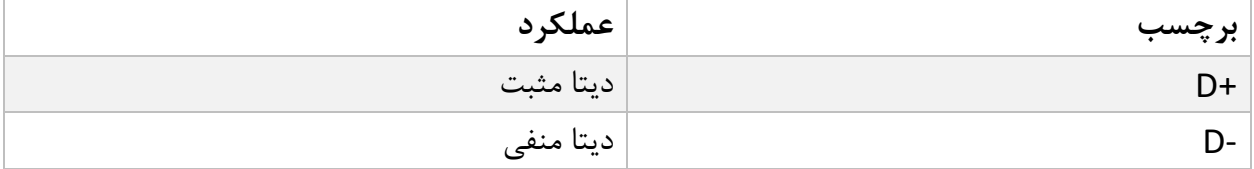

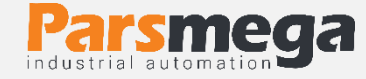

**در زیر نحوه اتصال منبع تغذیه و درگاه سریال به ماژول نشان داده شده است:**

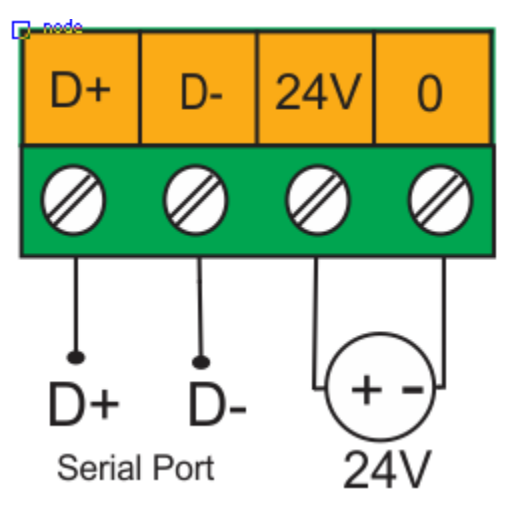

## <span id="page-10-0"></span>**6 پارامترها**

تمام پارامترها در زمان خرید با مقادیر پیشفرض ) default )مقداردهی شده است .

برای سهولت کار پارامترها به گروههای مختلف تقسیمبندی شدهاند .

- طول تمام متغیرها به word است
- بعضی از پارامترها برای اعمال تغییرات نیاز به راهاندازی مجدد دارند .

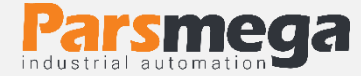

## <span id="page-11-0"></span>**6.1 اپ رامتر ارتباطی(communication(**

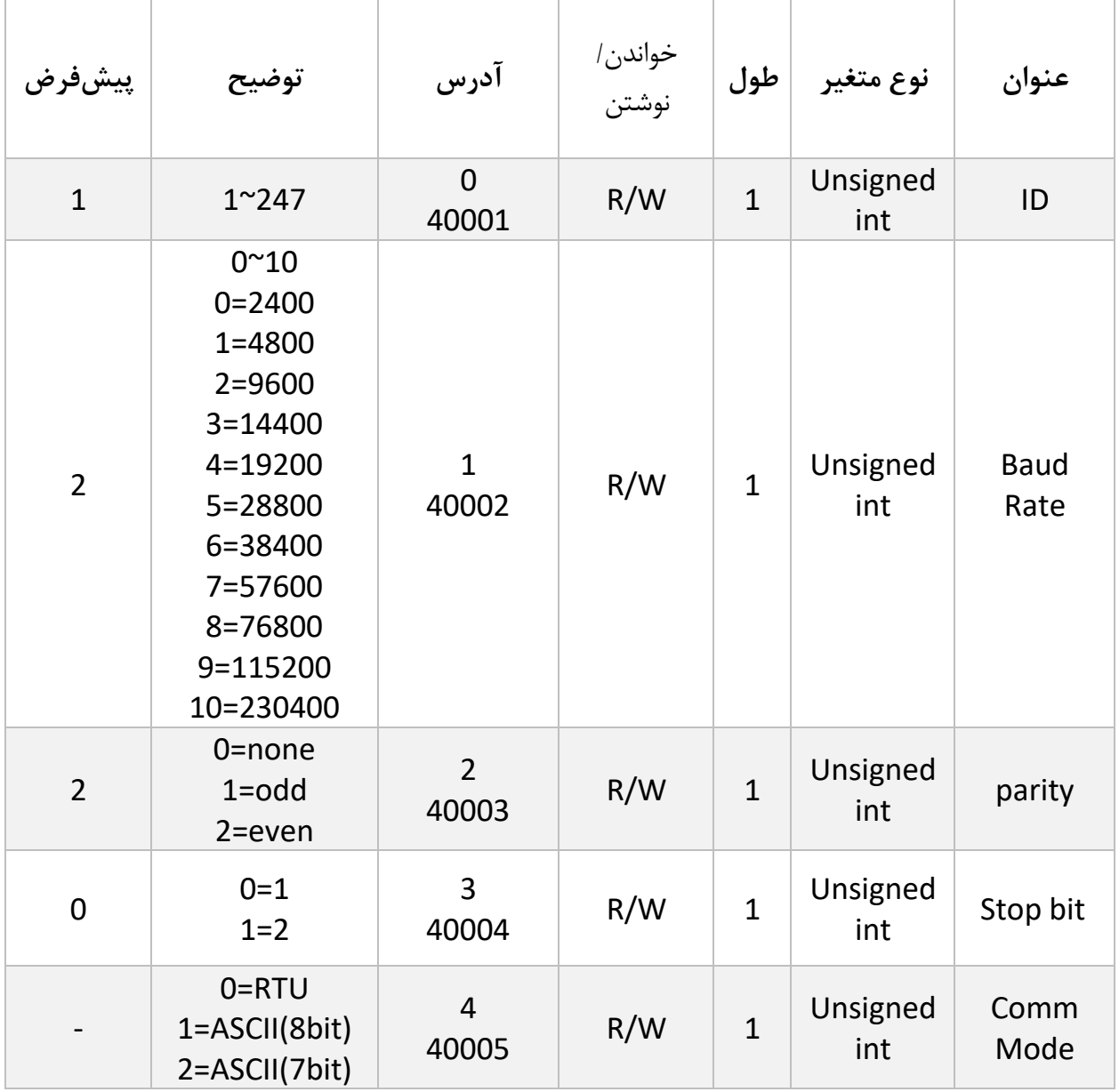

توجه کنید که برای اعمال پارامترهای باال مبدل یکبار Reset می شود .

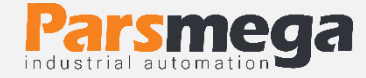

## <span id="page-12-0"></span>**6.2 پارامتر اطالعات ماژول**

تمام پارامترهای زیر فقط خواند ین (Only Read (میباشند

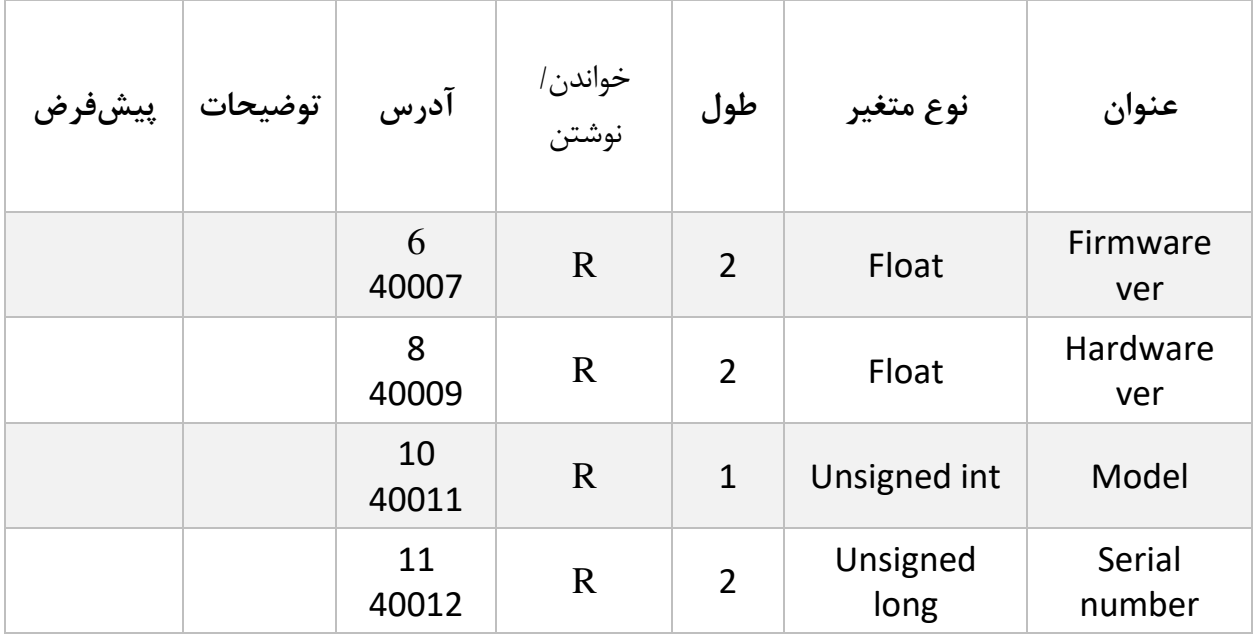

## <span id="page-12-1"></span>**6.3 پارامتر های مقادیر دیجیتال جریان**

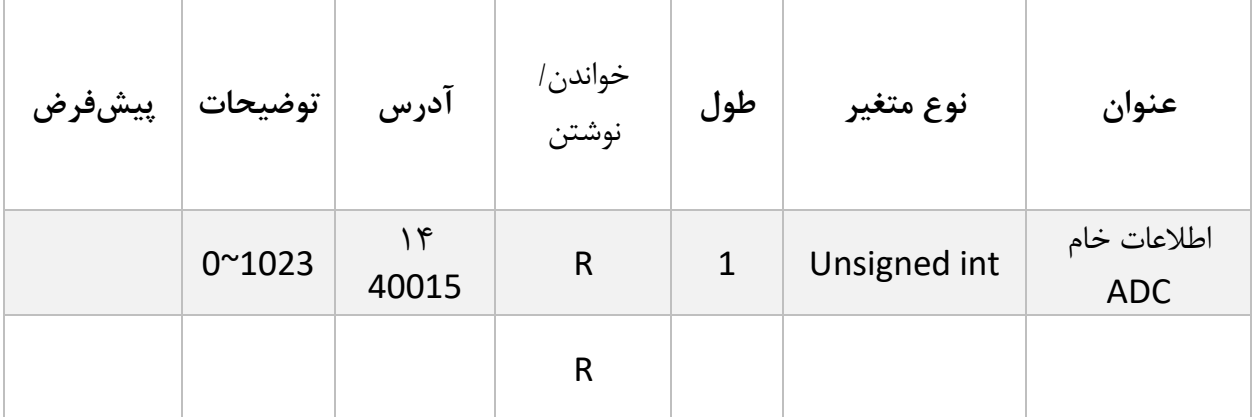

پارامتر اطلاعات خام ADC مقدار تبدیل شده جریان ۰-۵ آمپر را بصورت ۰ تا ۱۰۲۳ نمایش میدهد.